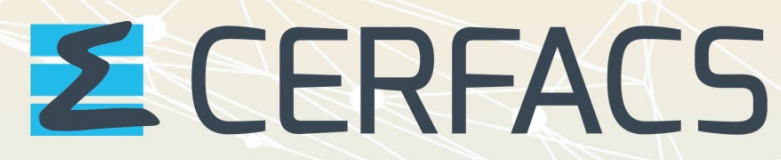

CENTRE EUROPÉEN DE RECHERCHE ET DE FORMATION AVANCÉE EN CALCUL SCIENTIE

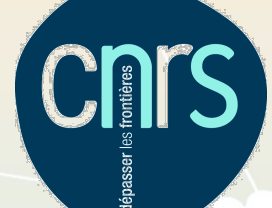

# Tests réalisés sur le serveur Gitlab du Cerfacs (nitrox) pour valider les développements réalisés dans OASIS3-MCT

*Cluc Laure Coquart, 28/09/2022*

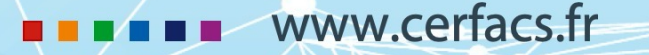

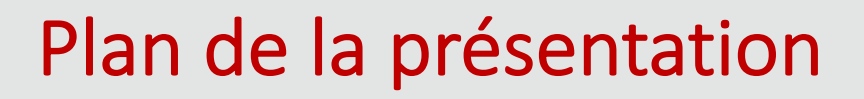

- Contexte
- Fonctionnement général des tests sur nitrox
- Scripts pour faire les tests sur nitrox
- Fichiers param utilisés par les scripts
- Conclusions
- Perspectives
- *Références*

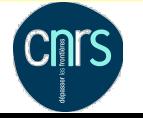

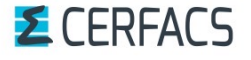

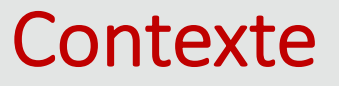

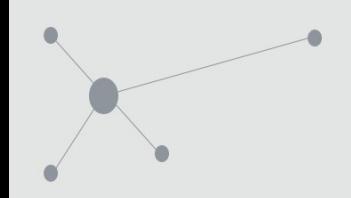

- OASIS3-MCT : coupleur multi-composantes physiques utilisé par la communauté climatique. Actuellement version officielle OASIS3-MCT\_5.0. Géré sous GIT sur nitrox
- Depuis 2012 ensemble de modèles jouets couplés (*toys*) testés sous Buildbot, logiciel faisant des tests sur 4 ou 5 machines avec des compilateurs différents quand modifications dans les sources d'OASIS3-MCT, pour repérer les bugs
- En 2021 création d'un nouvel ensemble de toys chacun représentant une fonctionnalité du coupleur, toujours testés sous Buildbot
- Depuis août 2022 *nouvel environnement de tests plus flexible*, lancé non plus sous Buildbot mais directement sur le *serveur Gitlab nitrox du Cerfacs*

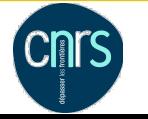

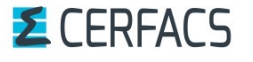

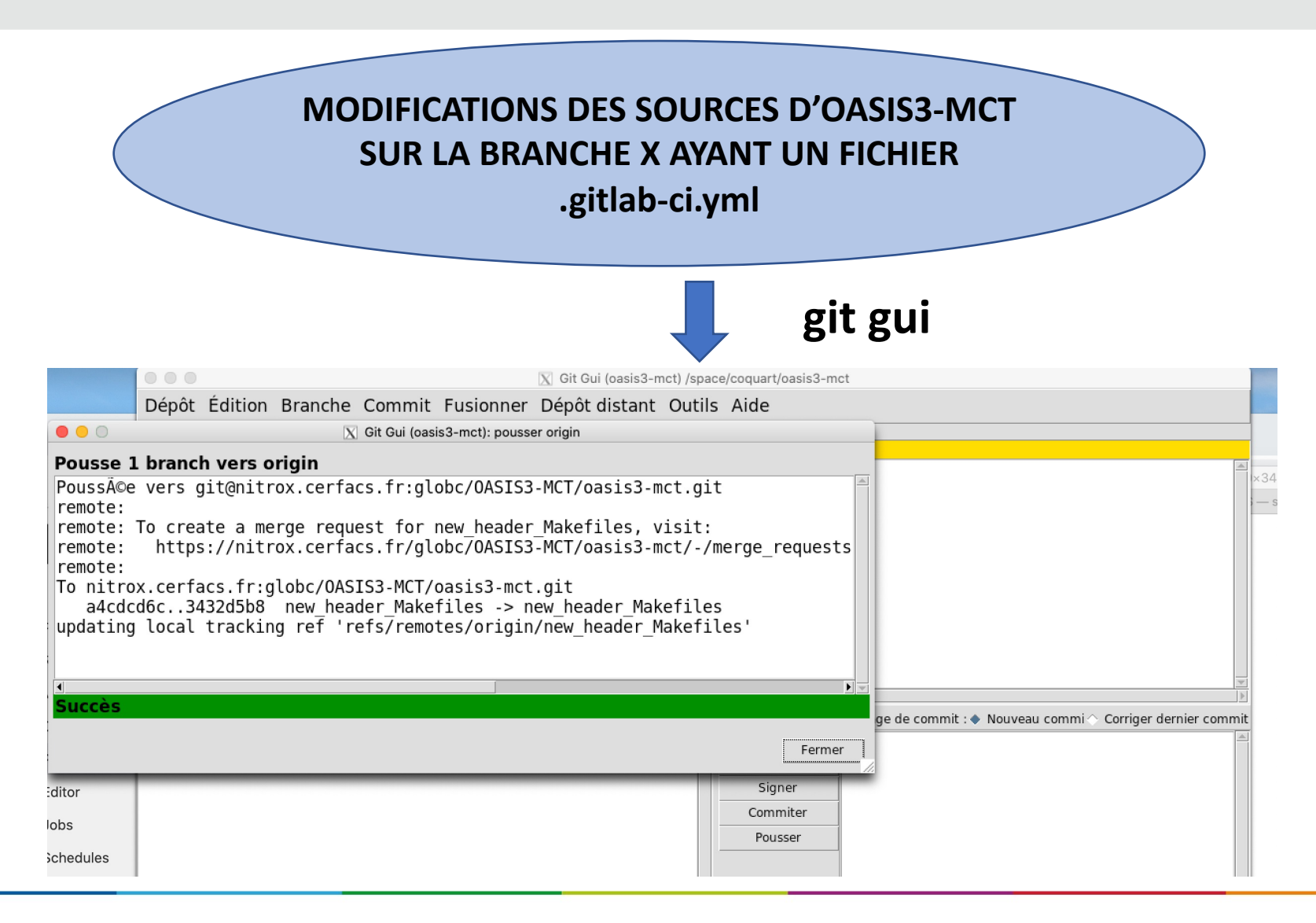

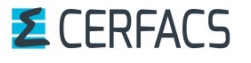

Cluc 28/09/2022 – 3/20

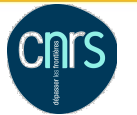

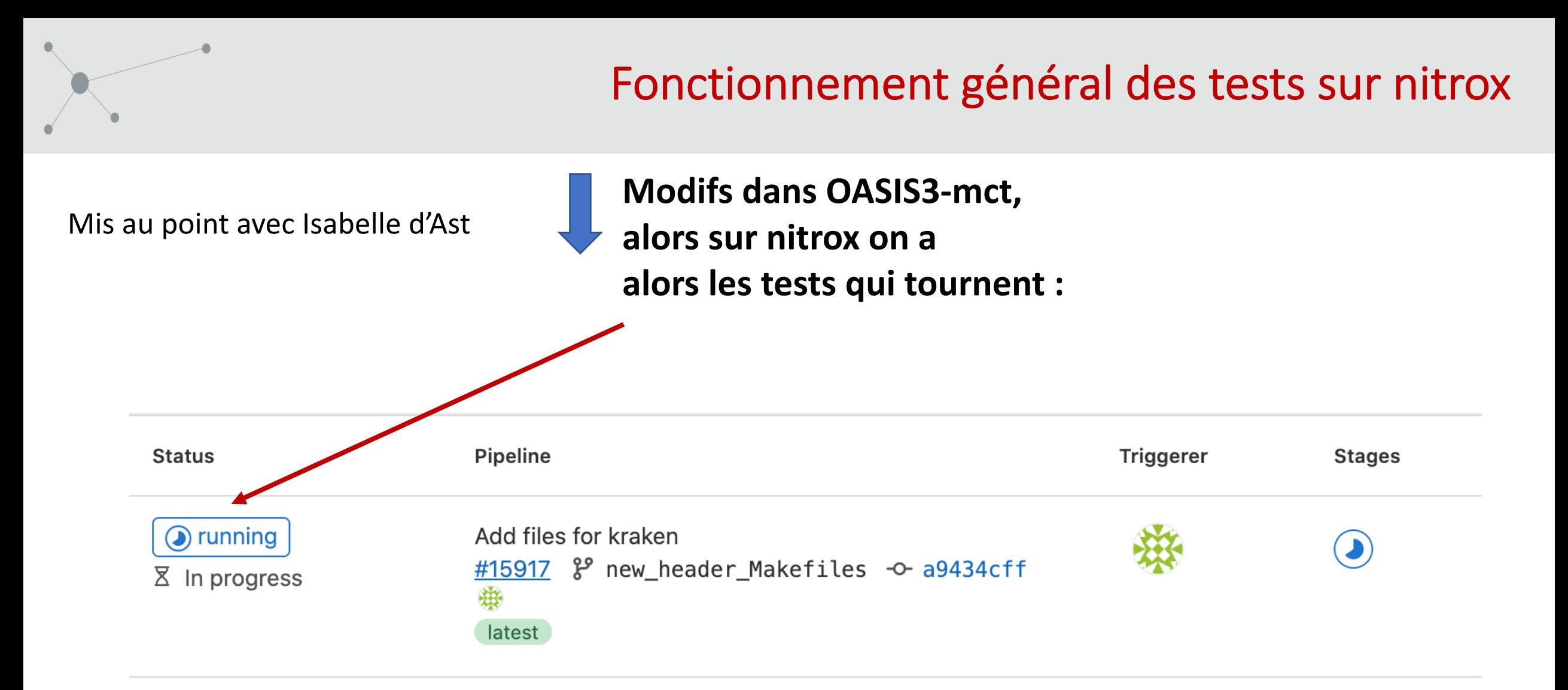

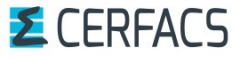

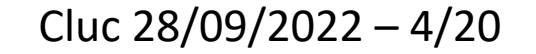

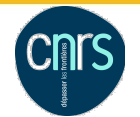

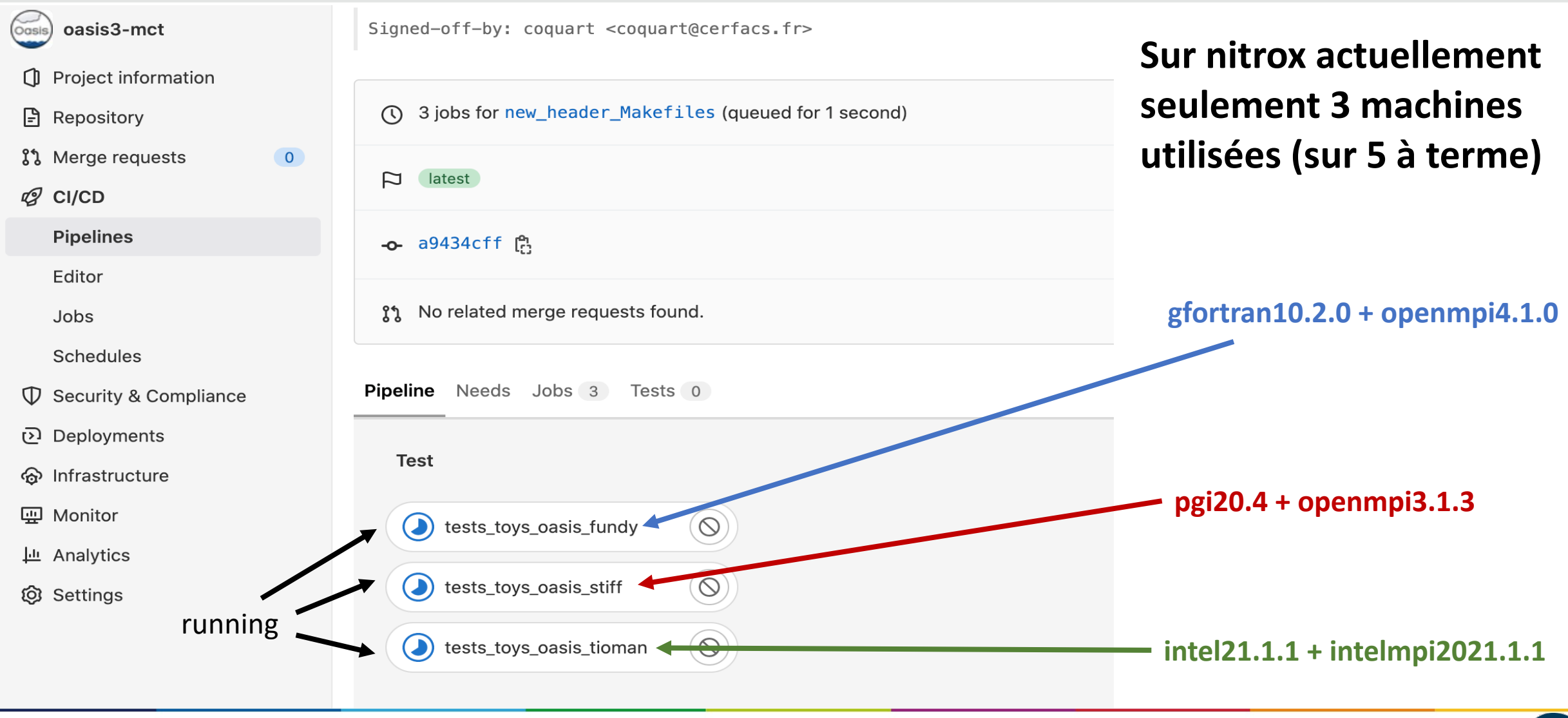

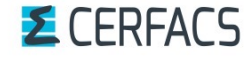

Cluc 28/09/2022 – 5/20

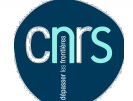

# Fichier .gitlab-ci.yml

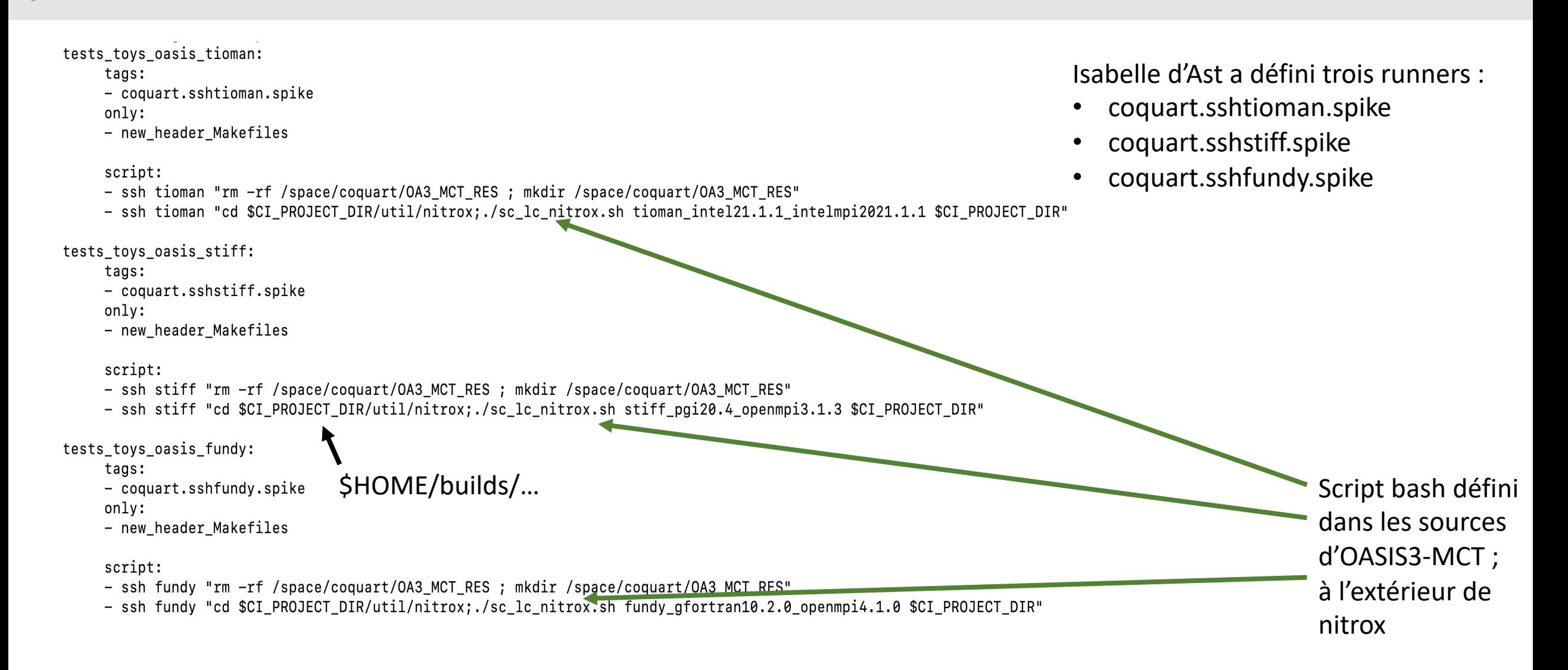

$$
\Sigma
$$
 CERFACS

Cluc 28/09/2022 – 6/20

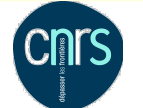

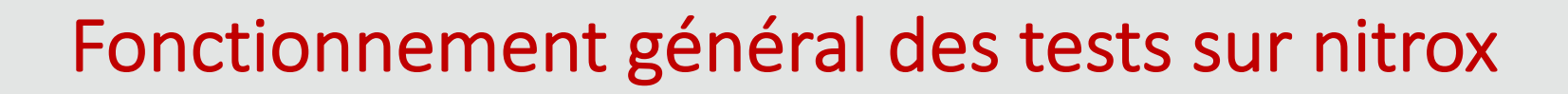

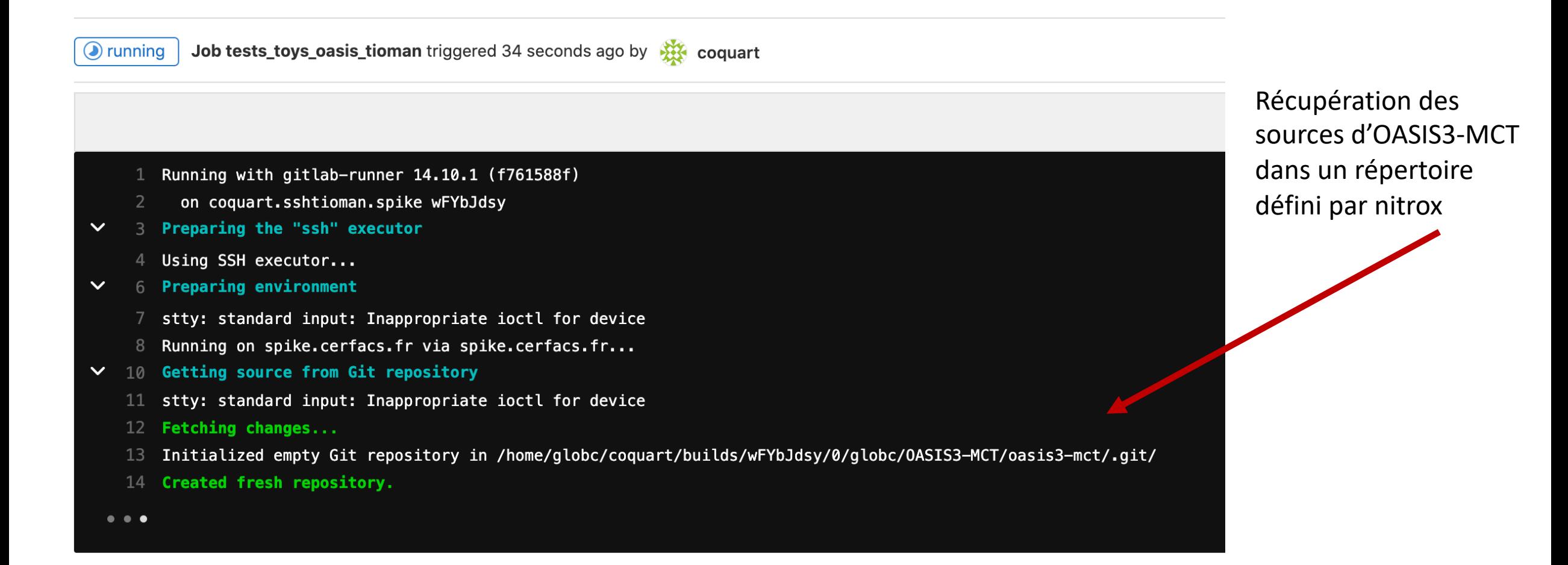

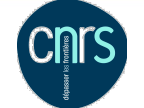

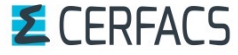

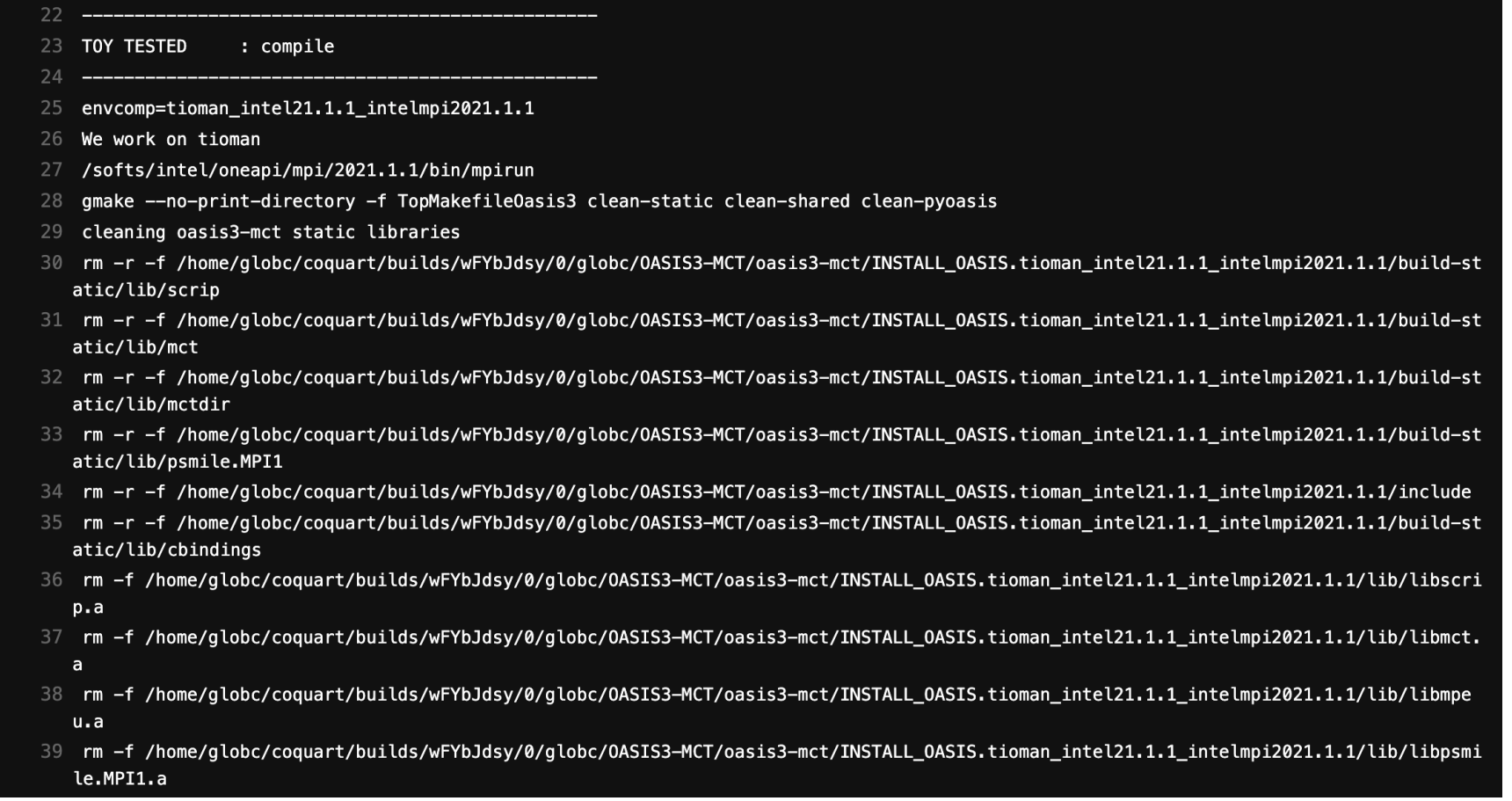

#### Compilation d'OASIS3-MCT

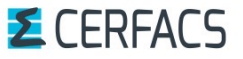

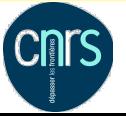

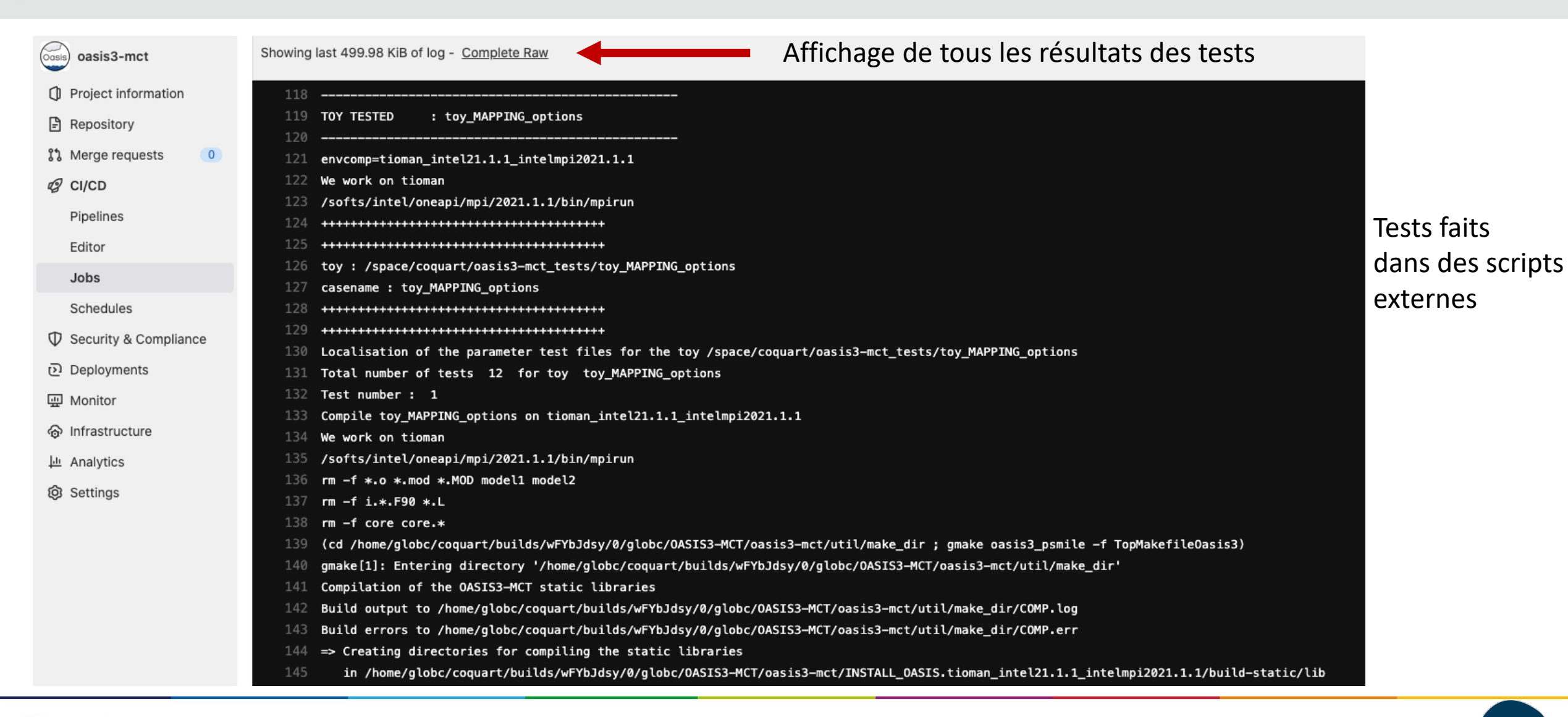

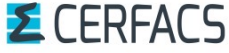

Cluc 28/09/2022 – 9/20

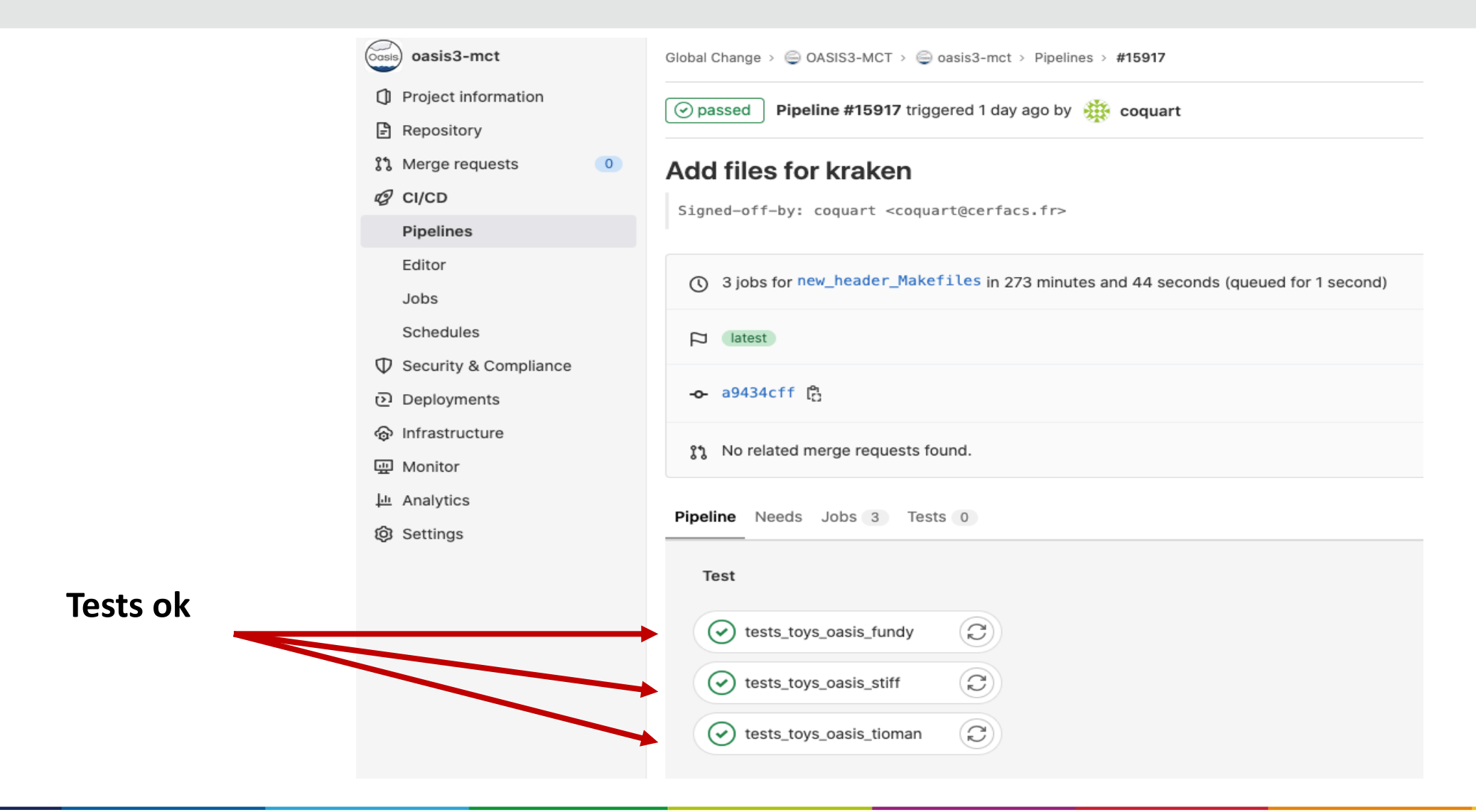

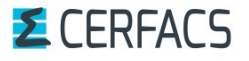

Cluc 28/09/2022 – 10/20

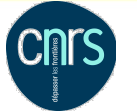

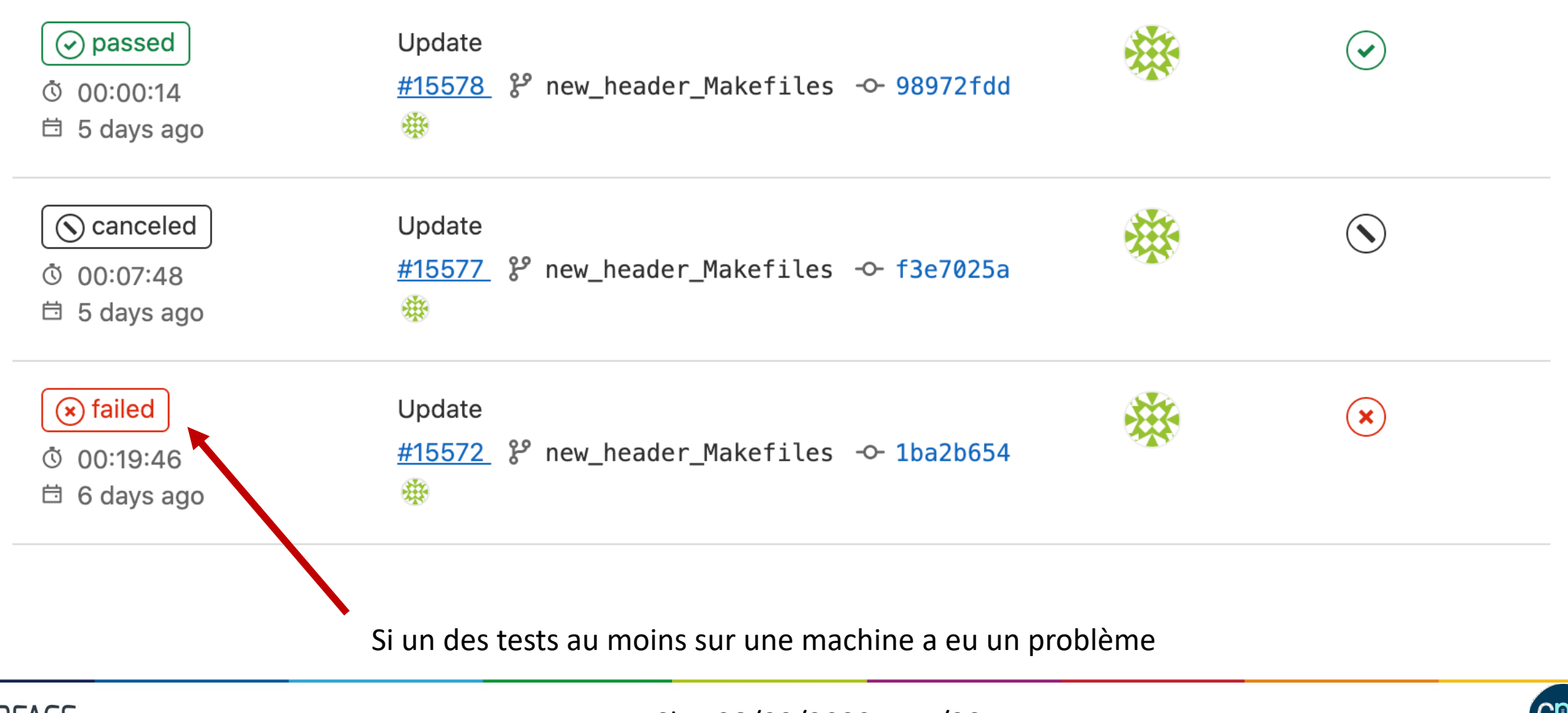

**E** CERFACS

Cluc 28/09/2022 – 11/20

#### Script bash pour les tests : sc\_lc\_nitrox.sh

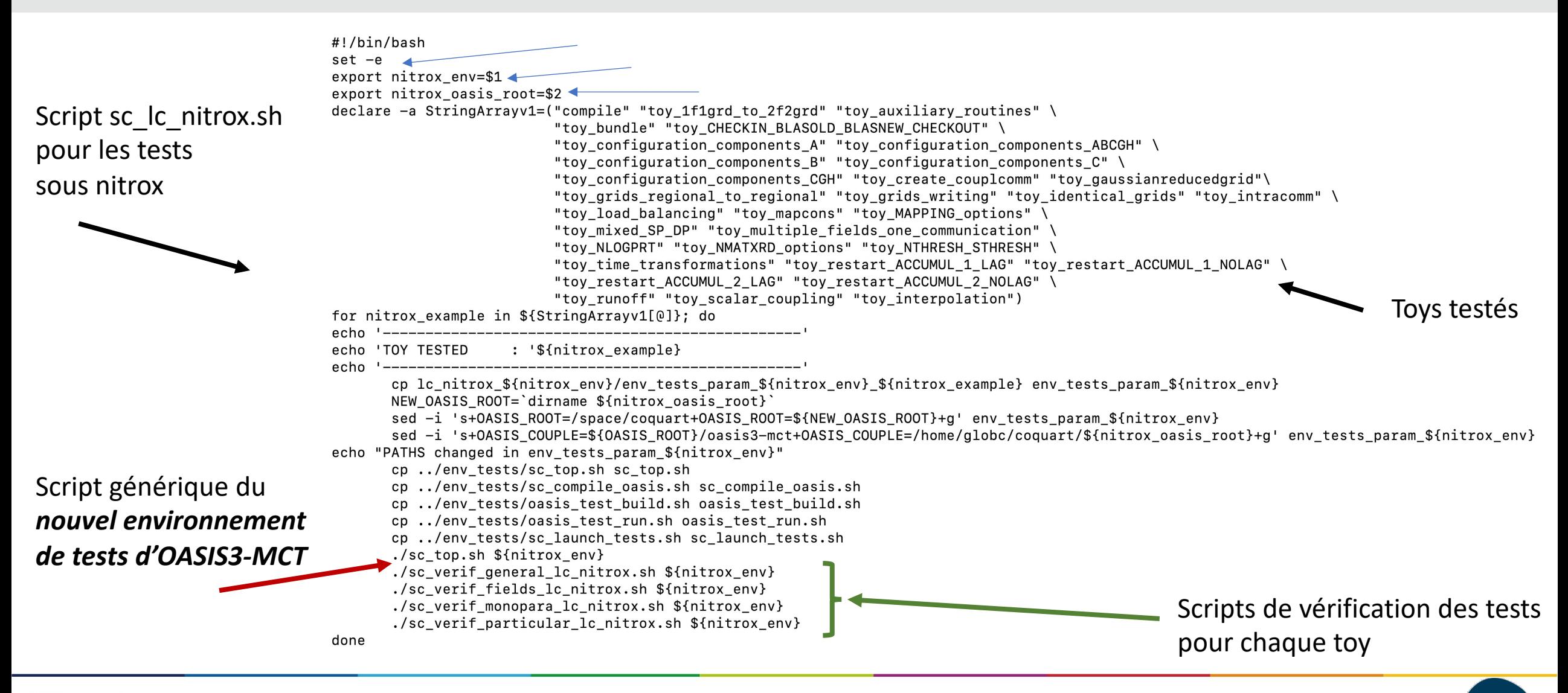

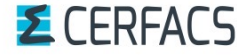

Cluc 28/09/2022 – 12/20

## Scripts nouvel environnement de tests utilisés dans nitrox

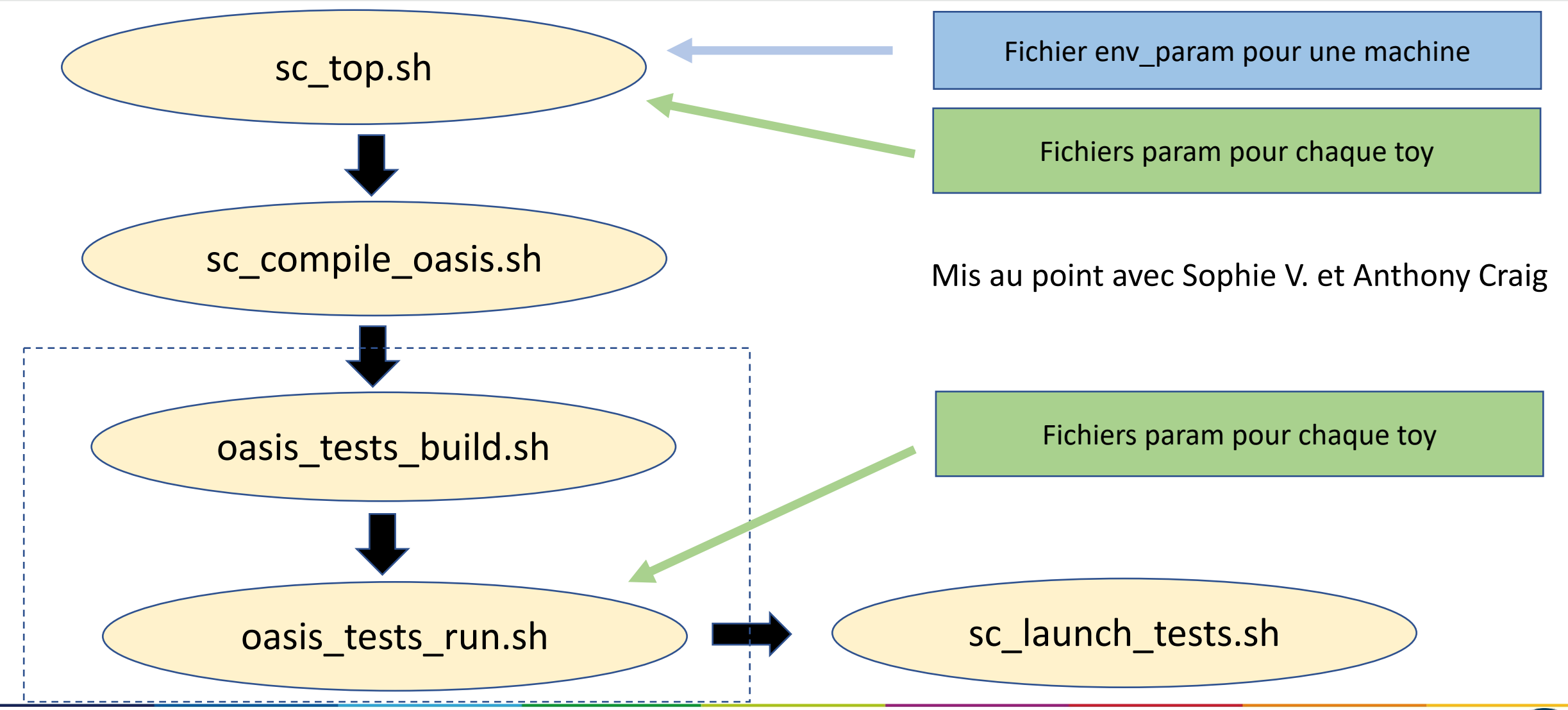

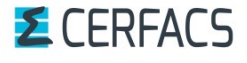

Cluc 28/09/2022 – 13/20

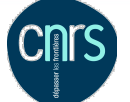

# Scripts de verification des résultats utilisés dans nitrox

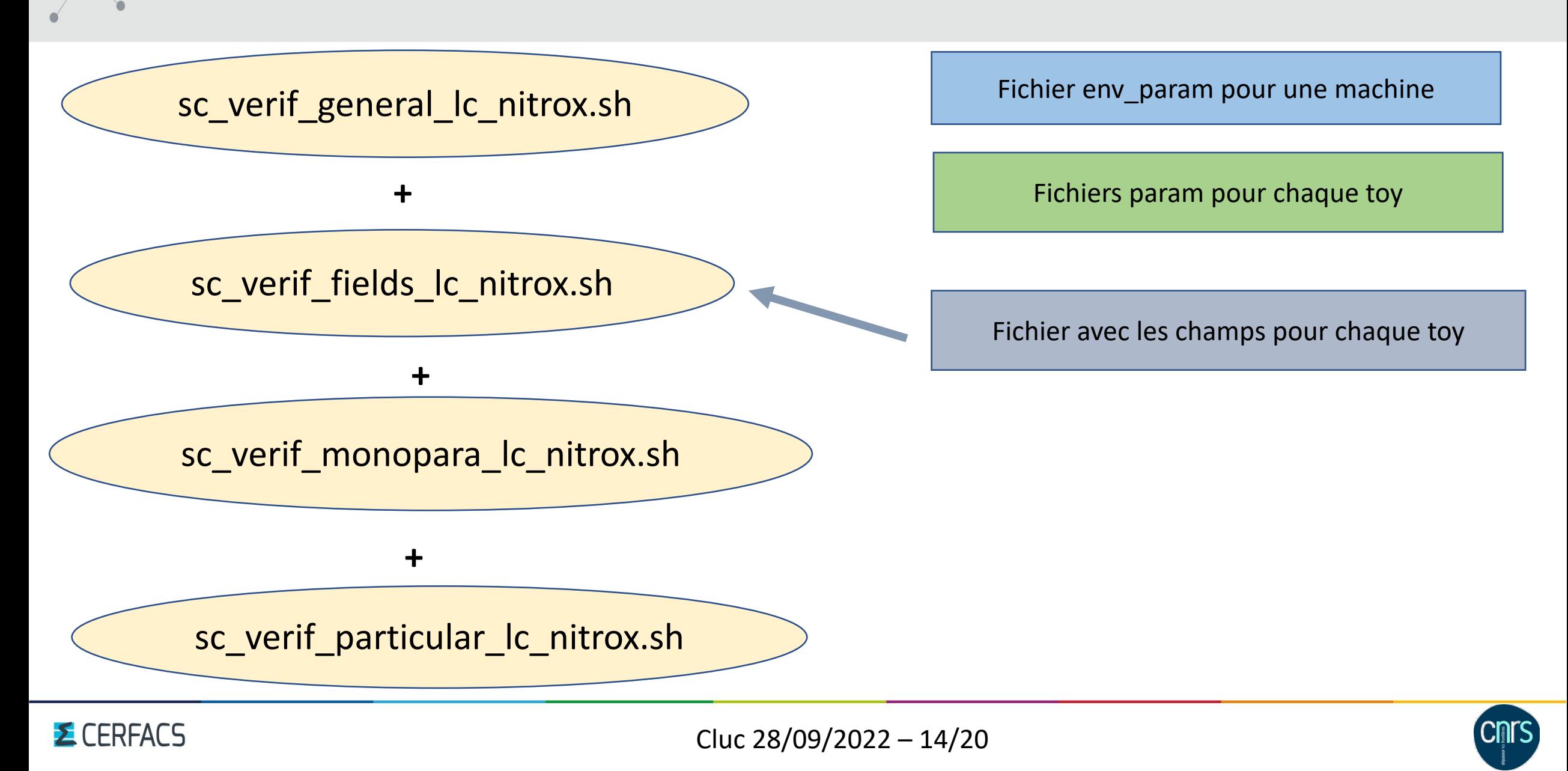

#### Fichiers param utilisés dans les tests d'OASIS3-MCT

**CNTS** 

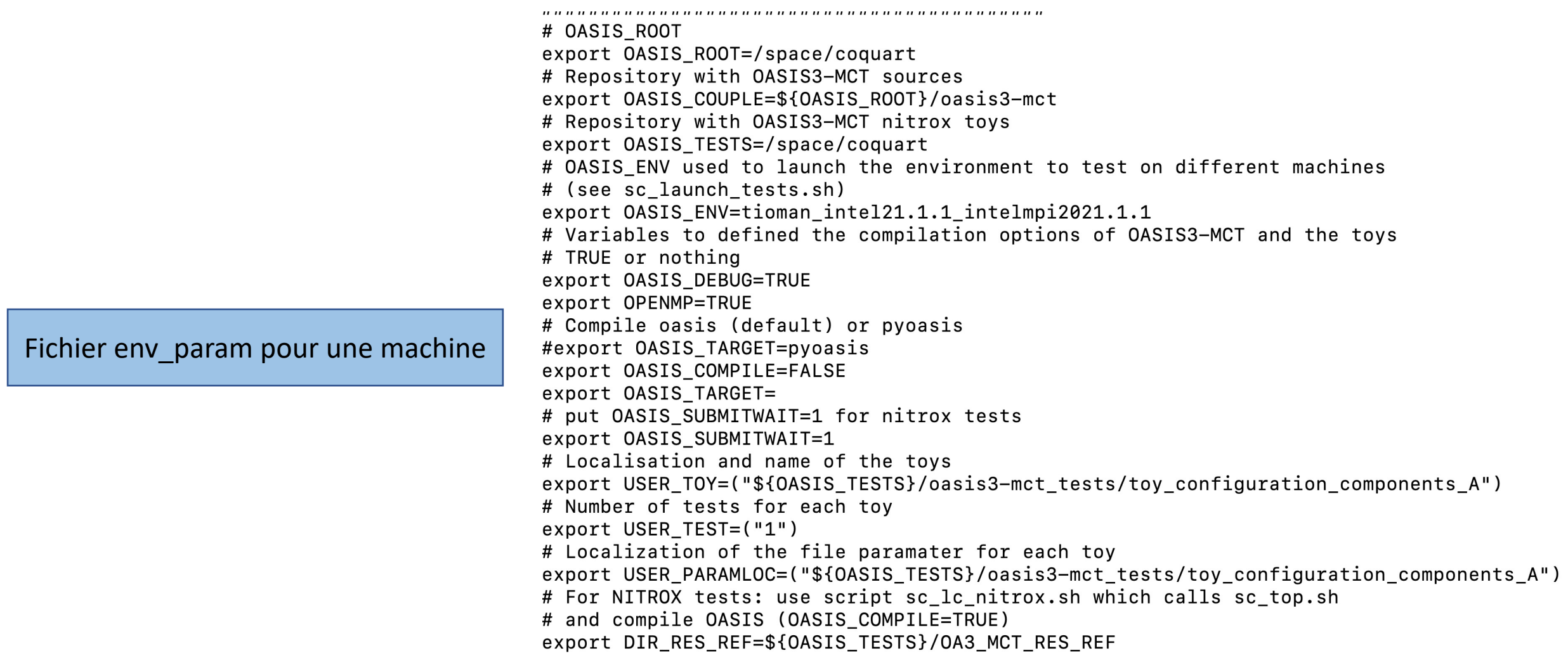

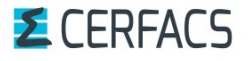

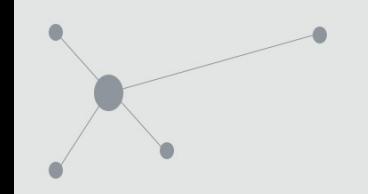

## Fichiers param utilisés dans les tests d'OASIS3-MCT

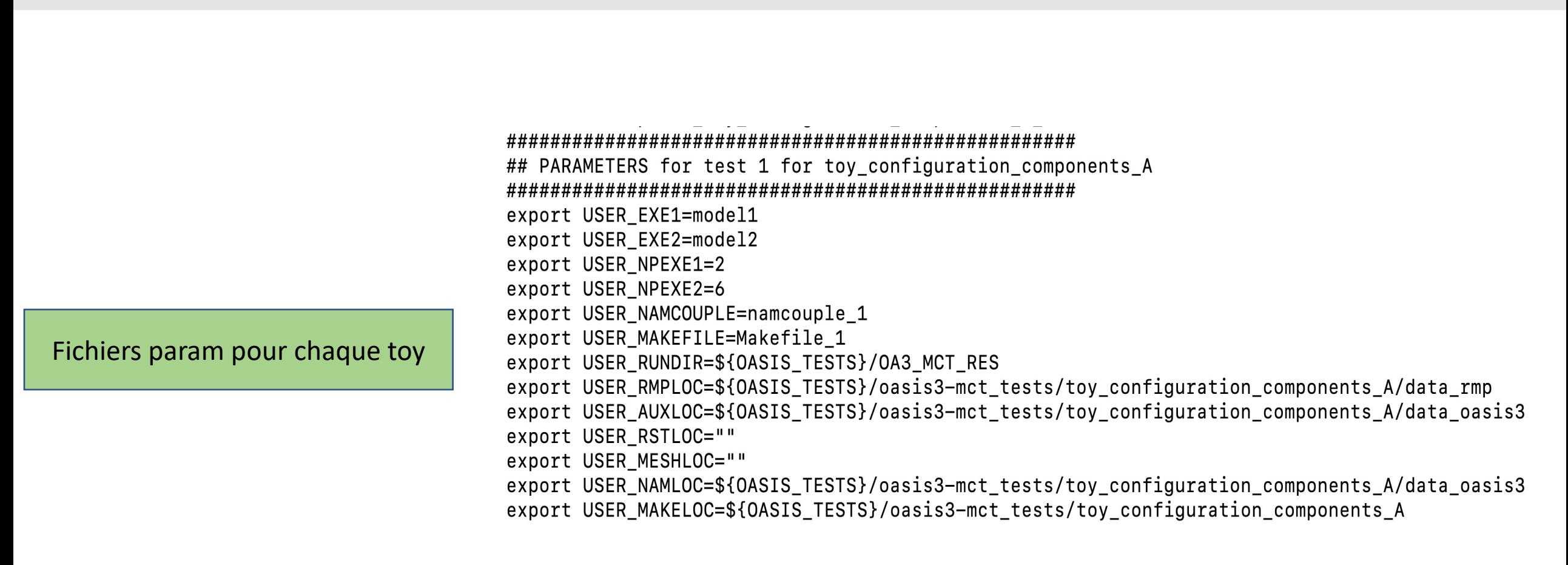

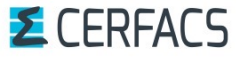

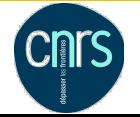

#### Fichiers param utilisés dans les tests d'OASIS3-MCT

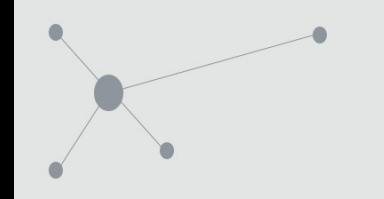

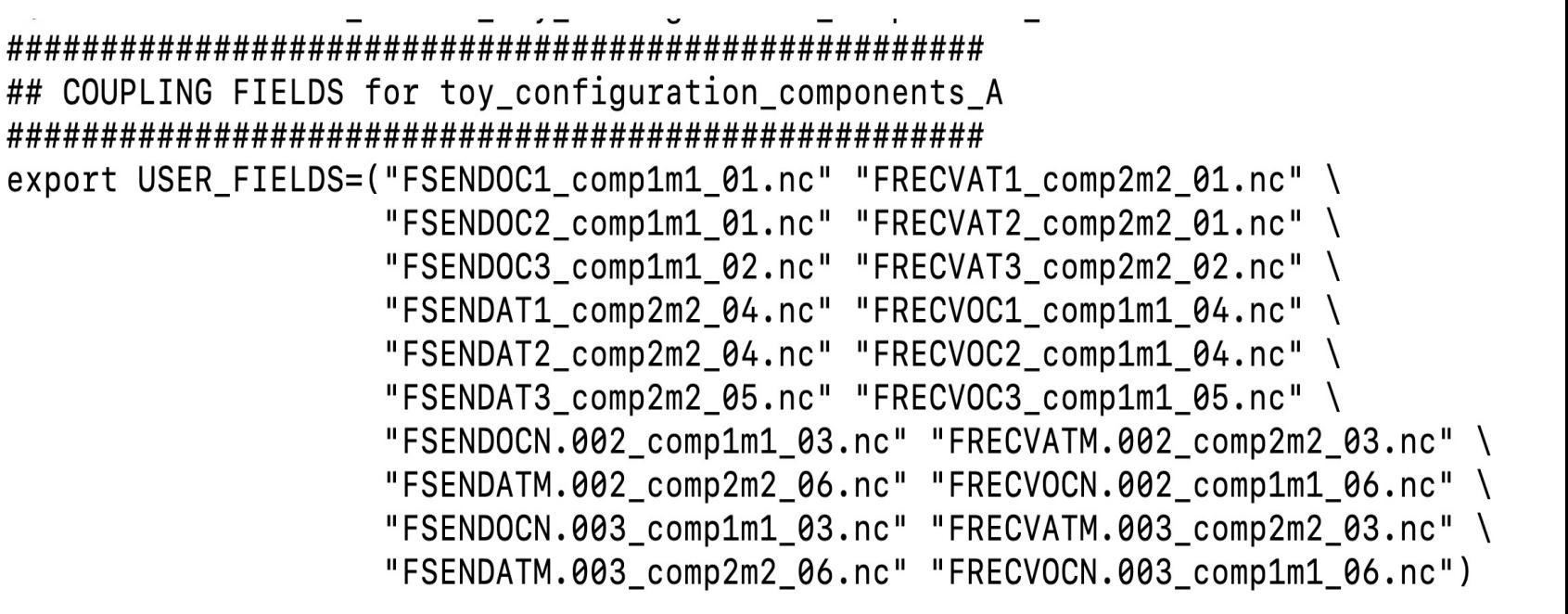

Fichier avec les champs à vérifier pour chaque toy

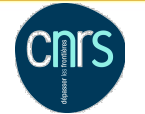

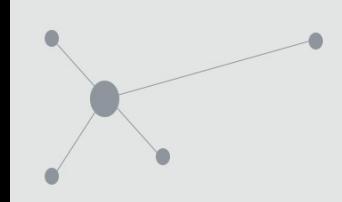

- Nouvelle chaîne de toys tests depuis 2021 avec chaque toy testant une fonctionnalité du coupleur
- Nouvel environnement de tests plus flexible depuis août 2022 : on peut tester un ou plusieurs toys en utilisant l'environnement sc\_top.sh ou en se mettant directement dans les toys en définissant les bonnes variables d'environnement
- Tests de validation de modification des sources d'OASIS3-MCT sur le serveur Gitlab du Cerfacs nitrox. Tests basés sur le script sc\_top.sh du nouvel environnement de tests d'OASIS3-MCT

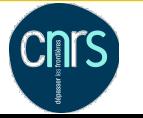

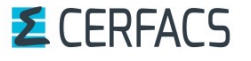

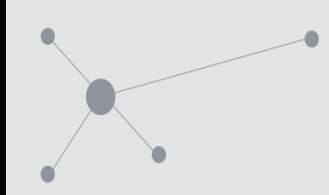

- Adapter les tests nitrox à kraken (intel18.0.1.163 + intelmpi2018.1.163) et belenos (intel2018.5.274 + intelmpi2018.5.274)
	- $\rightarrow$ Ajouter les machines dans le fichier gitlab-ci.yml
	- → Créer les fichiers d'environnement utilisés par sc\_lc\_nitrox.sh pour chaque toy sur chaque machine
- Ajouter les tests des sources python d'OASIS3-MCT

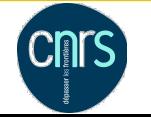

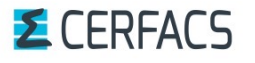

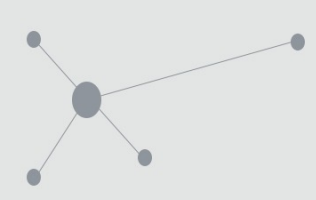

- *Coquart, L., Valcke, S., Craig, A. and Maisonnave, E. (2021), New Buildk coupler Fortran source code, CECI, Université de Toulouse, CNRS, CERFA Technical report*
- *Craig A., Valcke S., Coquart L., 2017: Development and performance of a new version of the OASIS coupler, OASIS3-MCT\_3.0, Geoscientific Model Development, 10, pp. 3297-3308, (doi: https://doi.org/10.5194/gmd-10-3297-2017)*
- *Coquart, L., d'Ast , I. and Valcke, S. (2017), Buildbot : Le logiciel utilisé pour compiler et tester*  automatiquement les développements réalisés dans le coupleur OASIS3 *TR-CMGC-17-85, Toulouse, France , technical report*

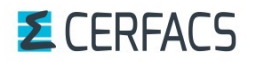